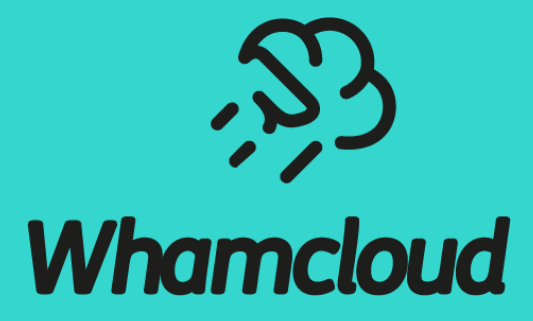

## **Extensions for Project ID**

Li Xi, Hongchao Zhang

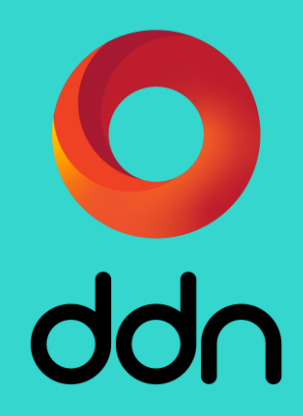

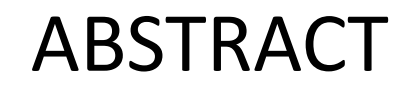

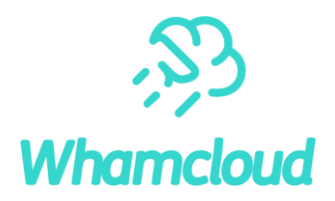

- ► Project ID is a mature Lustre feature widely used by Lustre users, it provides easy ways to manage subsets of files in Lustre for different purposes
- ►We are going to extend the Project ID feature with new functionality to enable new use cases, for example, Read-Only-Access or Append-Only-Access subsets of files
- ▶ The extensions will use existing project quota and LDLM mechanisms to avoid complexity to keep system stable

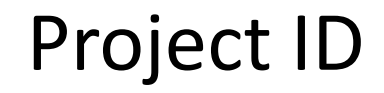

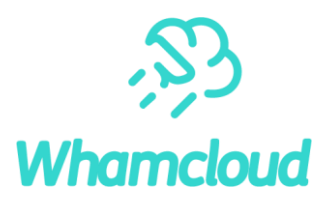

▶ Project ID are just like UID/GID, which can be assigned to file or directory

- ►Project ID can be inherited from the parent directory (option *'-s'* in "*lfs project"*)
- ►Project ID are 32 bits for Lustre (64 bits for ZFS, 32 bits for LDiskFS)
- ►LFS command "*lfs project"* can be used to manage the Project ID in Lustre

# LFS Support for Project ID

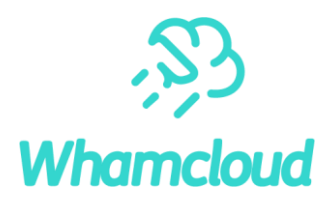

#### ►Using *LFS project* command to manage the project ID

- Set the project ID for file or directory
- *# lfs project –p 1000 /path/to/the/file*
- Set the project ID for all files and sub-directories under a directory
- *# lfs project –p 1000 –r /path/to/directory*
- Set the project ID and inherit flag for all files and sub-directories under a directory
- *# lfs project –p 1000 –r -s /path/to/directory*
- Clear the project inherit flag
- *# lfs project –p 1000 –C –r -k /path/to/directory*

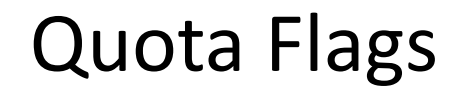

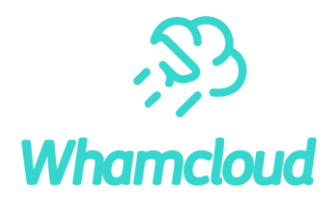

►There is a quota flags for each quota ID (UID/GID/PRJID)

►Currently, only one flags bit (default quota flag) is used in Lustre

►Quota flags can be used to control the behaviors of all the directories or files owned by the quota ID (UID/GID/PRJID)

▶ Together with Project ID, Project quota flags would be more useful

#### Immutable Project Flag

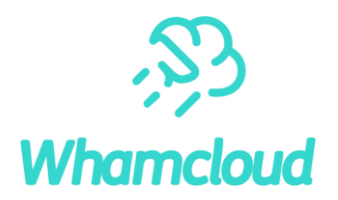

- ►When the files are backed up, it's better to set as immutable to protect data from accidental deletion, then it can be recovered at any time
- ►In Lustre, *Project ID* and *Immutable Project Flag* can be used together to achieve it easily
- ►The immutable flag will be cleared automatically after the backup files were copied out to recover

# Use Case of Immutable Project Flag

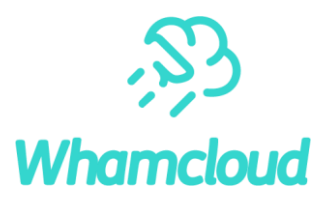

Back up files to be immutable automatically Step1: create the backup directory and set an unique project ID for it *# mkdir /path/to/backup/directory # lfs project –p 1000 –s /path/to/backup/directory*

Step2: copy the files and directories into the backup directory, of which the Project ID is inherited by the newly create ones *# cp xxx /path/to/backup/directory*

Step3: set the unique project ID to be immutable

*# lfs project –p 1000 –i /mnt/lustre*

The files or directories in backup directory will be immutable automatically

Step4: copy out some files to reuse *# cp /path/to/backup/directory xxx*

The files out of backup directory will be cleared immutable flag automatically

## Append Project Flag

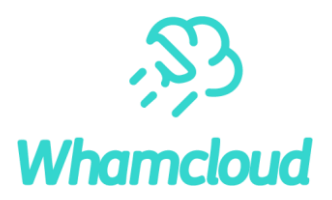

- ▶ Some files, such as logs, are required to be open with O\_APPEND mode to protect the existing data from being overwritten
- ►In Lustre, these files can be put into some designated directory, the project ID of which will be inherited by the files or directories created in it
- Setting the Append Flag for this project ID will enforce the files to be open with O APPEND flag

## Use Case of Append Project Flag

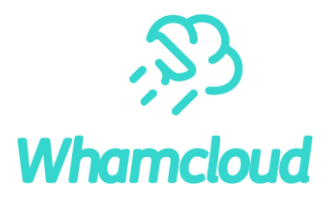

#### ► Enforce the log directory to be open with O\_APPEND

Step1: create the log directory and set a unique project ID for it

- *# mkdir /path/to/log/directory*
- *# lfs project –p 1001 –s /path/to/log/directory*

Step2: set the unique project ID to be Append-Only

*# lfs project –p 1000 –a /mnt/lustre*

► The files created in the log directory will be enforced to open with O\_APPEND

#### Audit Project Flag

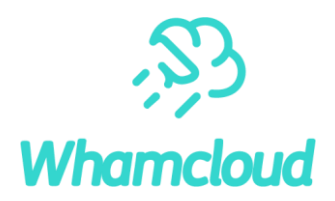

► For security, the various access operations on some files are needed to be recorded for audit

►In Lustre, the administrator can use Audit Project Flag to implement it

▶ A separate changelog file will be generated for each project ID with Audit Project Flag

## Set/Clear Project Flags

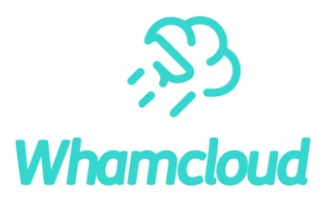

- ►The project flags will be managed by LFS command at client (need a Lustre mount), it will be saved on Quota Master at MDT0000
- ► After setting, it will be propagated to the Quota Slaves on all MDTs and OSTs by the existing quota framework (using LDLM lock glimpse callback)
- ►Quota Slave will save the latest setting locally, MDTs or OSTs will get the updated setting and change the flags of the inodes accordingly

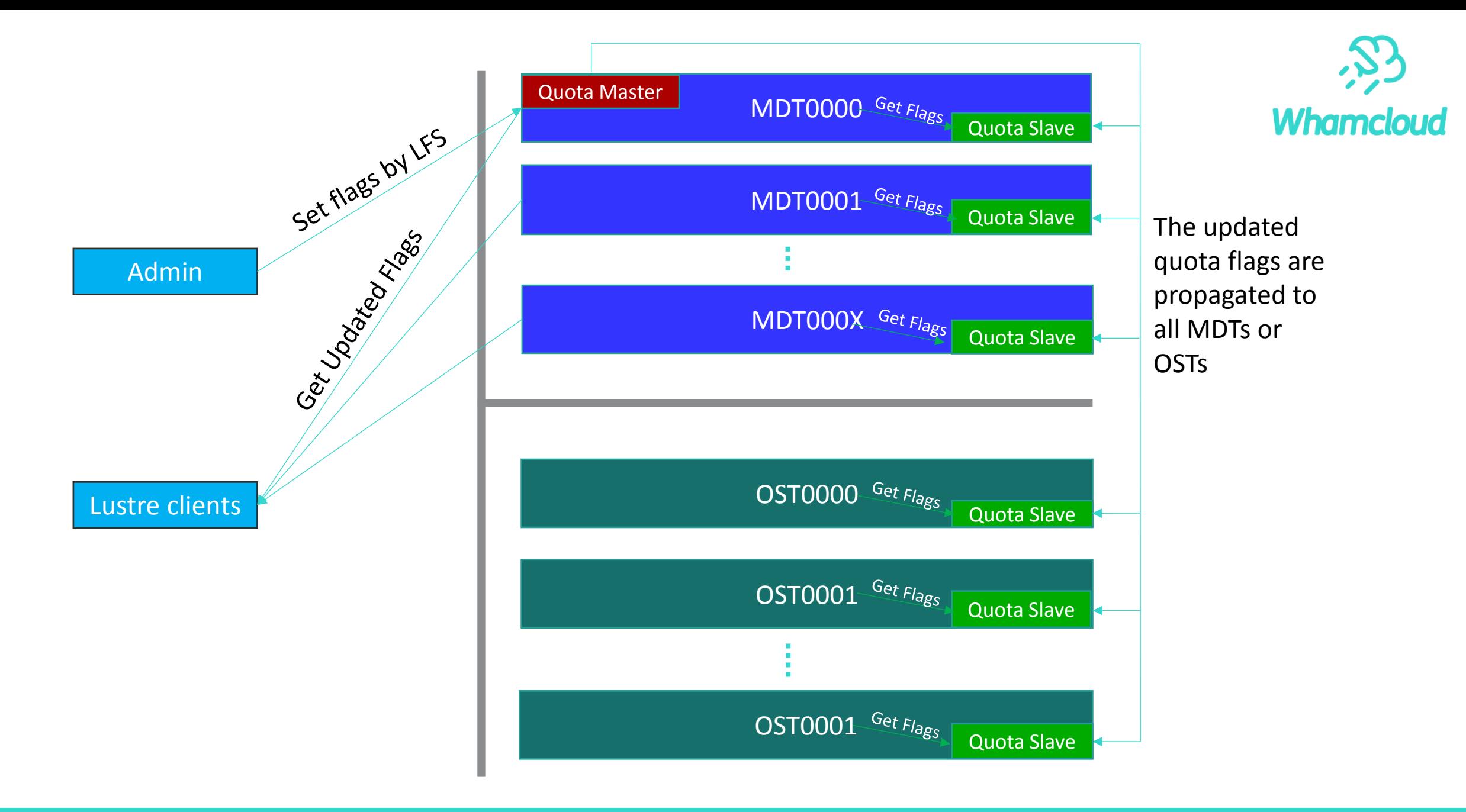

# LFS Support for Project Flags

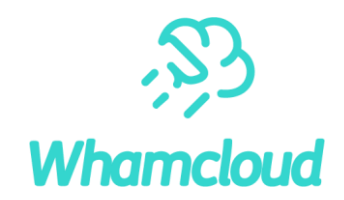

►Extend *LFS project* command to set different flags for project ID

- Set the immutable flag
- *# lfs project –p 1000 –i /mnt/lustre*
- Clear the immutable flag
- *# lfs project –p 1000 –I /mnt/lustre*
- Set the append flag
- *# lfs project –p 1000 –a /mnt/lustre*
- Clear the append flag *# lfs project –p 1000 –A /mnt/lustre*
- Get the current flags *# lfs project –p 1000 –f /mnt/lustre*

# Advantages of Project Flags

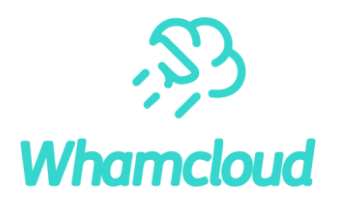

#### ►Performance

- Files or directories are not needed to be iterated to modify its flags
- The flags can be switched on or off quickly at any time

#### ►Stable

- Using existing quota framework to avoid complexity
- Some of the flags have already been implemented in Lustre

#### ► Easy to use

#### Next Steps

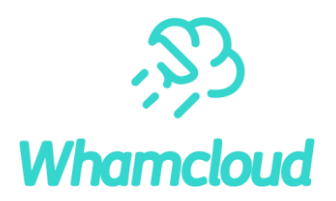

- ► Introduce more flags, for example, the encryption flag to indicate the client needs to supply a password to open the file
- ►These flags can also be extended for UID/GID, which could be used to control the access of the files owned by it
- ▶ See LU-14915 for further details

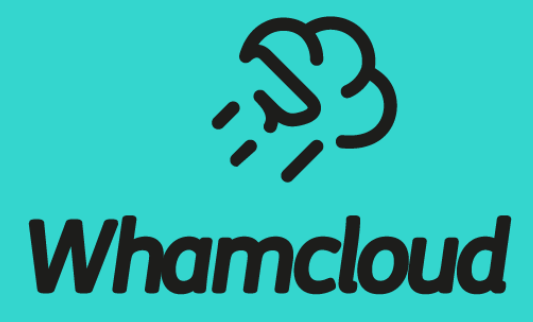

## **Thank You!**

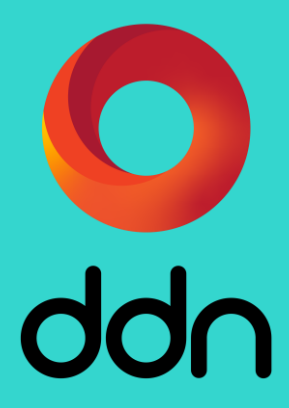